### **NGUYEN VAN A**

Vị trí: Nhân viên mua hàng

- 01/02/1992
- Nam
- C 0912 345 67

CV@blogtimviec.net

123 Hoan Kiem, Hanoi

## **MỤC TIÊU**

Với niềm yêu thích được làm việc trong lĩnh vực xuất nhập khẩu cụ Top là trở thành nhân viên mua hàng của công ty…Những kiến thức chuyên môn, kỹ năng tích lũy được trong quá trình học tập và thực tập tôi mong muốn có thể vận dụng linh hoạt trong quá trình làm việc để cống hiến được thật nhiều cho quý công ty.

# **KỸ NĂNG**

Khả năng giao tiếp Tiếng Anh lưu loát

Kỹ năng đàm phán, thương lượng

Nhiết huyết và tận tâm

Linh hoạt trong công việc

Chịu được áp lực công việc

# **SỞ THÍCH**

- Chơi Game
- o Rơi lôi

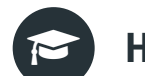

# **HỌC VẤN**

### **ĐẠI HỌC NGOẠI THƯƠNG 01/2010 - 07/2014**

Tốt nghiệp bằng Giỏi (Kết quả học tập: 8.5)

Nghiệp vụ được học: Vận tải giao nhận, hợp đồng ngoại thương, bảo hiểm, thanh toán quốc tê, nghiệp vụ Hải quan, email thương mại...

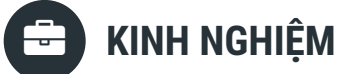

#### **CÔNG TY... 01/2014 - 4/2014I**

Thực tập sinh phòng xuất nhập khẩu

- Tìm kiếm khách hàng qua trang thương mại điện tử Alibaba
- Học cách đàm phán, thương lượng với đối tác qua mail và cuộc gặp trực tiếp
- Làm báo giá, hợp đồng và các chứng từ
- Tính giá vốn, lên phương án kinh doanh cho lô hàng
- Kiểm tra bộ chứng từ, làm thủ tục hải quan.
- Thành tựu và kỹ năng đạt được:
- Được đánh giá có trách nhiệm với công việc, hoàn thành tốt các nhiệm vụ được giao.
- Kỹ năng về nghiên cứu thị trường, kỹ năng đàm phán…
- Quen với áp lực công việc.

### **CỬA HÀNG VẬT LIỆU XÂY DỰNG 01/2013 - 12/2013**

Nhân viên bán hàng part-time

- Giới thiệu, tư vấn các sản phẩm cho khách hàng về chức năng và giá cả
- Giải đáp các thắc mắc của khách hàng
- Kiểm tra lượng hàng ra vào kho, gửi báo cáo cho người quản lý kho
- Lập báo cáo kết quả kinh doanh
- Thành tựu và kỹ năng đạt được:
- Doanh số trung bình tăng 20%/tháng, trở thành nhân viên kinh doanh xuất sắc nhất tháng 1/2014.
- Nhận được phản hồi tích cực từ khách hàng

# **CHỨNG CHỈ VÀ GIẢI THƯỞNG**

Chứng chỉ hoàn thành khóa Nghiệp vụ Xuất nhập khẩu ở trung tâm... **02/2014**

Chứng chỉ TOEIC 800 điểm do IIG cấp (1/2015) **1/2014**

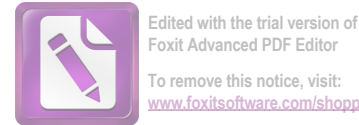

#### **To remove this notice, visit:** w.foxitsoftware.com/shor

- 
- 
- 
-